**Ordre de service d'action**

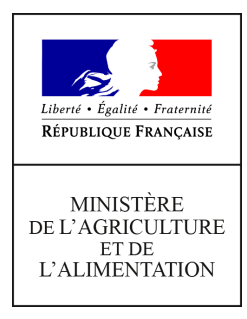

**Direction générale de l'enseignement et de la recherche Service de l'enseignement technique Sous-direction des politiques de formation et d'éducation Bureau de l'Action Éducative et de la Vie Scolaire 78 rue de Varenne 75349 PARIS 07 SP 0149554955 17/11/2020**

**Note de service**

**DGER/SDPFE/2020-704**

**Date de mise en application :** 13/11/2020 **Diffusion : Tout public** 

**Date limite de mise en œuvre :** 08/03/2021 **Cette instruction abroge :**  DGER/SDPFE/2019-806 du 05/12/2019 : Recensement des élèves de l'enseignement agricole en situation de handicap (opération statistique). **Cette instruction ne modifie aucune instruction. Nombre d'annexes :** 1

**Objet :** Note de service relative au lancement de l'enquête de recensement des élèves en situation de handicap bénéficiant d'un PPS

# **Destinataires d'exécution**

Directions régionales de l'alimentation, de l'agriculture et de la forêt Directions de l'alimentation, de l'agriculture et de la forêt Services régionaux de la formation et du développement Services de la formation et du développement Établissements Publics Locaux d'Enseignement et de Formation Professionnelles Agricoles Établissements d'enseignement agricole privés sous contrat Fédérations de l'enseignement agricole privés sous contrat

**Résumé :** Texte de présentation de l'instruction : Recensement des élèves de l'enseignement agricole en situation de handicap (opération statistique)

**Textes de référence :**Mentions des textes fondant l'instruction ou auxquels celle-ci se réfère : loi n°

2005-102 du 11 février 2005 pour l'égalité des droits et des chances, la participation à la citoyenneté des personnes handicapées

Le ministère de l'agriculture et de l'alimentation (MAA) met en place l'opération de recensement statistique des élèves de l'enseignement technique agricole en situation de handicap pour l'année scolaire 2020-2021. Cette opération s'appuie sur la plateforme informatique développée par le ministère de l'éducation nationale et de la jeunesse (MENJ).

La collecte de ces données **ne répond pas à des exigences de santé publiqu**e, mais **vise à repérer la nature et l'ampleur des moyens qui doivent être mobilisés** au sein des établissements pour répondre aux besoins éducatifs particuliers des élèves concernés. Aucune donnée susceptible de permettre l'identification de l'élève n'est demandée.

L'enquête se déroule **sous la responsabilité de chaque Directeur Régional de l'Alimentation, de l'Agriculture et de la Forêt (DRAAF/DAAF) et de chaque chef du Service Régional de la Formation et du Développement (CSRFD/SFD)**. **Le correspondant régional désigné par le DRAAF ou le CSRFD assure la coordination et le suivi de l'enquête, en liaison avec les enseignants référents du ministère de l'éducation nationale**.

#### **PUBLICS CONCERNÉS :**

 **Les élèves et les étudiants** (classes de BTSA et CPGE) **scolarisés dans les établissements de l'enseignement technique agricole en formation scolaire initiale public ou privé sous contrat** ou suivant exclusivement un enseignement à distance (CNED/CNPR) qui, en raison d'un handicap ou d'un trouble de santé (troubles du langage et de la parole, troubles psychiques, maladie invalidante ou chronique, troubles intellectuels et cognitifs, déficience sensorielle ou motrice), ont besoin d'aménagements significatifs de leur scolarité pour une durée importante.

Les conditions d'aménagements significatifs de leur scolarité répondent à certaines règles :

 Les élèves et étudiants **sont connus de la Maison Départementale des Personnes Handicapées (MDPH). Tout élève handicapé qui fait l'objet d'un Projet Personnalisé de Scolarisation (PPS)**, tel que défini par la loi du 11 février 2005 susmentionnée, est comptabilisé dans l'enquête. Le PPS peut avoir été obtenu par transformation d'un projet antérieur, être nouveau ou être en cours d'élaboration à la MDPH. Il peut inclure des décisions de la Commission des Droits et de l'Autonomie (CDA) et/ou de simples préconisations de l'équipe pluridisciplinaire.

Les apprenants sous contrat d'apprentissage en Centre de Formation d'Apprentis (CFA) ne sont pas concernés par cette enquête.

Les Projets d'Accueil Individualisé (PAI) et les Plans d'Accompagnement Personnalisé (PAP) font l'objet d'une enquête propre à l'enseignement agricole, indépendamment du présent recensement.

#### **MODALITÉS DE MISE EN OEUVRE :**

L'application informatique du MENJ a été adaptée pour la présente enquête. Les enquêtes sont renseignées via un questionnaire web accessible grâce au lien suivant :<https://dep.adc.education.fr/handagr/>

**Lors de la première connexion,** l'utilisateur devra compléter ses coordonnées et recevra un lien pour saisir son mot de passe qu'il sera seul à connaitre. L'application propose une aide en ligne détaillée, ainsi que les nomenclatures utilisées pour cette enquête.

La validation des données et la fin de la saisie sont matérialisées dans l'application par la fonctionnalité « fin de saisie ». Des tableaux fournis par l'application permettent d'effectuer les contrôles préalables à cette validation. Ainsi, une attention toute particulière sera portée à la cohérence des données concernant les prescriptions des MDPH (orientation, aide humaine individuelle ou mutualisée, accompagnement par un intervenant externe, matériel pédagogique adapté).

L'application propose **trois profils-utilisateur** :

- Personne chargée de saisie / Enseignant-référent : cet accès est ouvert aux enseignants référents qui, **relevant du ministère de l'éducation nationale**, se référeront notamment aux instructions techniques « MENJ-DGESCO A1-3 - DEPP/B1 – Opérations n°3, n°12 » jointes en annexe 1 de la présente note de service. **Les informations relatives à l'enseignement secondaire de cette annexe concernent également les saisies des données portant sur les élèves et étudiants recensés dans le cadre de l'enquête faisant l'objet de la présente note de service.**
- Responsable correspondant régional : cet accès est ouvert aux **correspondants handicap en SRFD**. Les correspondants handicap en SRFD sont chargés du suivi de l'enquête au niveau régional, du suivi de la saisie et de la validation des données saisies par les enseignants référents. Les correspondants handicap en SRFD auront notamment accès à l'ensemble des données de leur région, aux fonctionnalités de suivi de l'enquête, de validation des saisies des enseignants-référents et de mise à jour, le cas échéant, de la liste des établissements. Sur la base des données recueillies dans l'application https://dep.adc.education.fr/handagr/ ces derniers seront chargés d'y actualiser les données saisies relatives aux

moyens susceptibles d'être délégués au regard des notifications des MDPH. Cette actualisation interviendra lors de la validation de l'ensemble des données saisies par les enseignants référents.

**Il est vivement conseillé aux correspondants régionaux de se connecter dès l'ouverture de l'enquête** et de s'enregistrer rapidement dans l'application en tant que référent pour sa région.

- Contact national : il s'agit de l'accès ouvert à la DGER.
	- **DATE D'OBSERVATION :** les données saisies concernent la situation observée au 27 novembre 2020.
	- **CALENDRIER RETENU:** la saisie des données issues de cette observation s'effectuera du 07 décembre 2020 au 08 mars 2021 inclus, date limite de **validation des données par les correspondants régionaux handicap** en SRFD.

Pour le MAA, l'objectif principal de cette enquête est de disposer des informations globales permettant de calibrer au mieux les moyens alloués pour répondre aux besoins éducatifs particuliers des élèves concernés. Si certaines informations précises concernant les situations individuelles sont trop difficiles à obtenir, je sais pouvoir compter sur votre discernement pour renseigner cette enquête au mieux.

Vous voudrez bien me faire part sous le présent timbre des difficultés que vous pourriez rencontrer dans l'application des présentes dispositions.

La Directrice générale de l'enseignement et de la recherche

Isabelle CHMITELIN

# **LISTE DES CORRESPONDANTS HANDICAP EN DRAAF-SRFD**

# **RENTREE SCOLAIRE 2020**

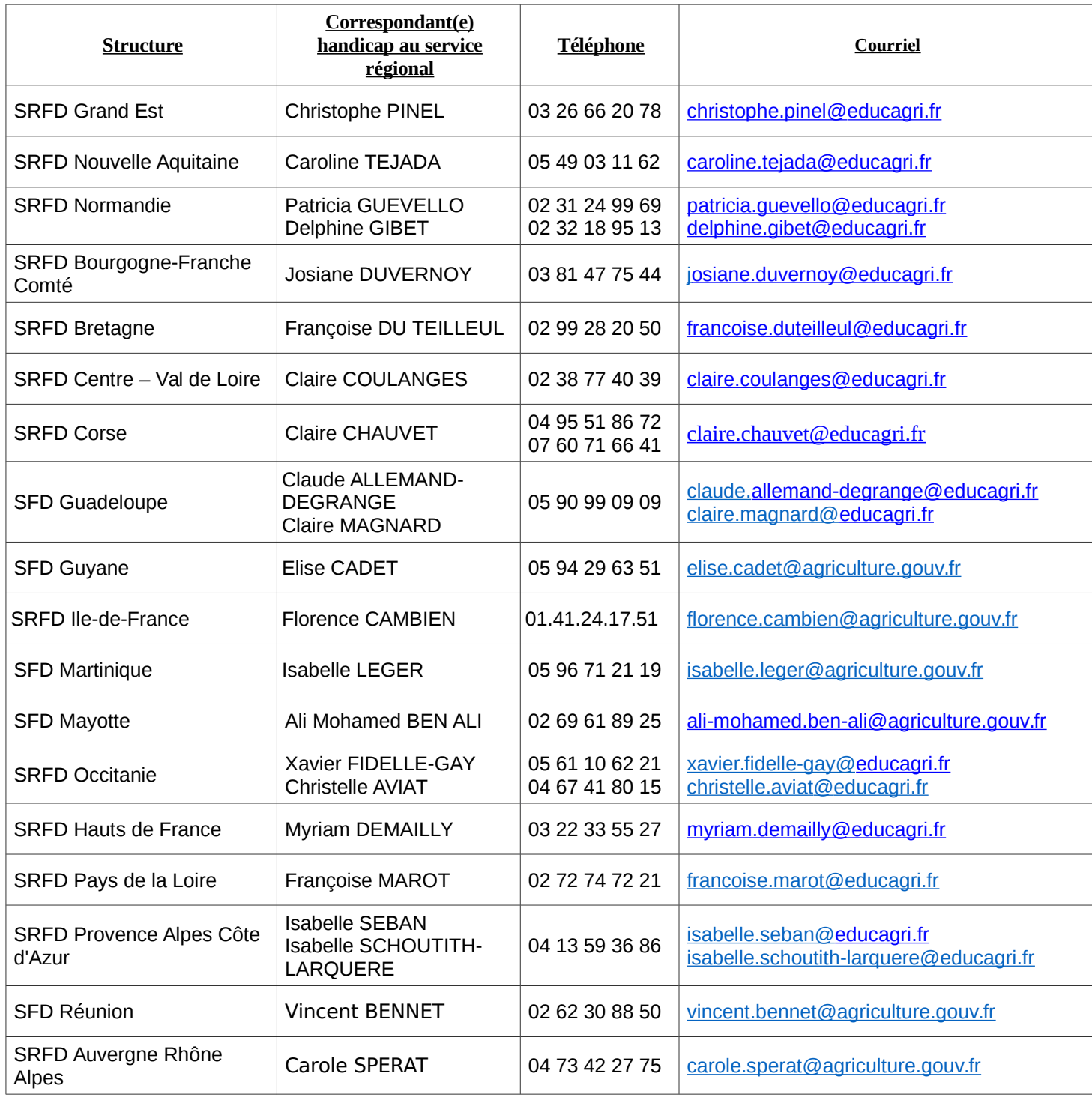

En cas de changement, merci de le signaler à : baevs.sdpofe.dger@agriculture.gouv.fr

#### **ANNEXE 1 Rappel des instructions techniques MENJ**

# **CHAMP DES ENQUETES**

Les élèves bénéficiant déjà ou ceux qui bénéficieront d'un projet personnalisé de scolarisation (PPS), à la suite d'une demande effectuée auprès d'une maison départementale des handicapés (MDPH), et qui sont scolarisés en milieu ordinaire (y compris avec l'appui d'une ULIS).

Sont concernés les jeunes scolarisés dans l'enseignement agricole, dans le second degré, dans l'enseignement postbaccalauréat – sections de techniciens supérieurs (STS) et classes préparatoires aux grandes écoles (CPGE) **des secteurs public et privé, y compris de l'enseignement privé hors contrat**.

Sont également concernés, les jeunes qui suivent exclusivement un enseignement à distance par le CNED/CNPR.

**Important :** Ne pas confondre les élèves des unités localisées pour l'inclusion scolaire (ULIS) et les élèves des unités d'enseignement des établissements et services sanitaires et médico-sociaux (UE) lorsqu'elles sont externalisées dans une école ou un établissement scolaire dont les UE autisme.

En effet, **les élèves scolarisés dans les UE externalisées des établissements médico-sociaux (UEE, UEMA, UEEA) ne font pas partie du champ de l'enquête** et sont recensés dans une autre enquête relative à la scolarisation dans les établissements hospitaliers et médico-sociaux (enquête n° 32).

# **RUBRIQUES À RENSEIGNER**

Vous pouvez opter pour l'enregistrement des données par le chargement d'un fichier EXCEL. Chaque rubrique, décrite dans les présentes instructions, est accompagnée du numéro de la colonne correspondante dans le fichier EXCEL. Les colonnes de 1 à 3 concernent respectivement l'année de l'enquête (2020), le numéro de l'établissement ainsi que le numéro d'ordre de l'élève.

#### **1) Date de naissance**

- **a) Année de naissance** (colonne 4)
- **b) Mois de naissance** (colonne 5)
- **2) Sexe** (colonne 6)

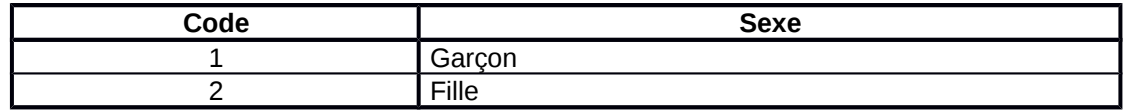

#### **3) Trouble ou atteinte**

Cette rubrique comprend deux champs :

- un champ répertoriant le **type principal** de troubles ou d'atteintes dont l'élève est porteur (codes 1 à 9) ;
- un deuxième champ permettant de recenser les élèves avec des troubles du spectre de l'autisme (TSA).

#### **a) Type principal de trouble ou d'atteinte** (colonne 7) **:**

L'enquête n'a pas de visée épidémiologique ; son objectif n'est pas de connaître avec précision la nature ou l'ampleur du trouble ou de l'atteinte présentée par le jeune, ce qui serait d'ailleurs incompatible avec le respect du secret médical. Les renseignements recueillis à ce sujet n'ont pour motif que de connaître la nature et l'ampleur **des moyens qui doivent être mobilisés dans l'établissement scolaire** pour répondre aux besoins éducatifs particuliers des jeunes concernés : il convient donc d'identifier à grands traits les types de trouble ou d'atteinte principale présentés par l'élève ou l'étudiant.

# *En cas de doute, ne pas hésiter à demander au médecin de l'éducation nationale si le choix retenu est le bon.*

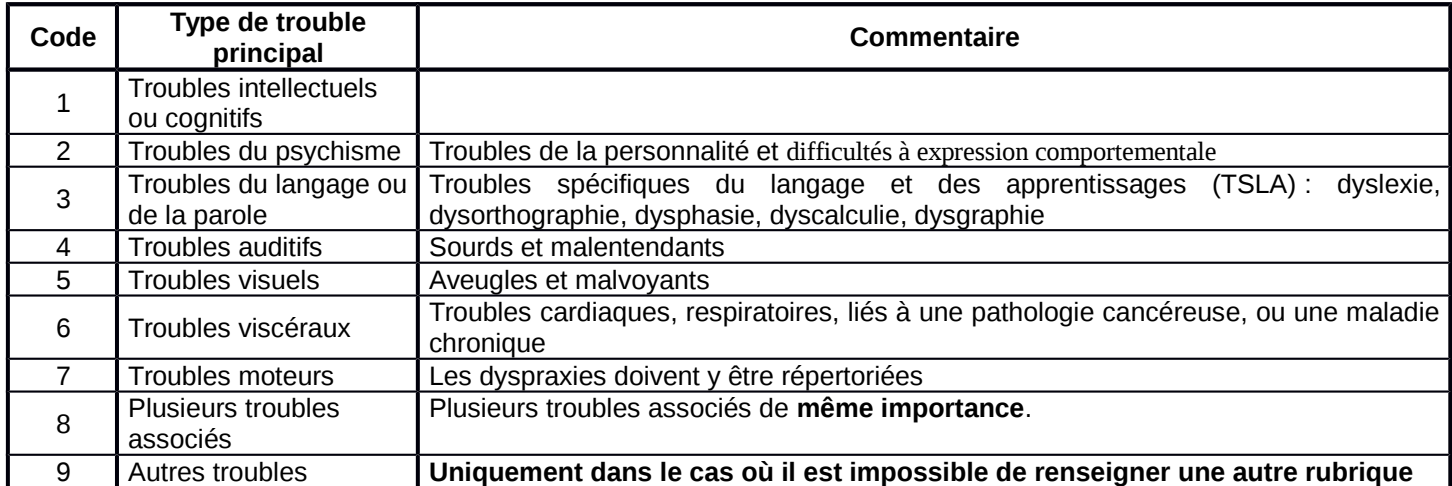

# **b) Trouble du spectre autistique** (colonne 8) **:**

Cette rubrique permet de repérer spécifiquement les élèves avec des troubles du spectre autistique (TSA).

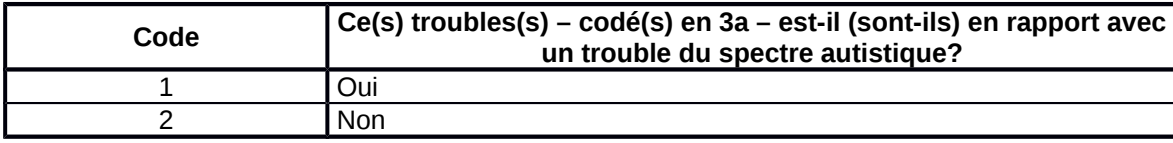

#### **4) Notifications de la commission départementale pour l'autonomie des personnes handicapées (CDAPH) en matière de scolarisation** (colonne 9)

La rubrique décrit la (les) notification(s) des MDPH relativement **aux modalités de scolarisation**.

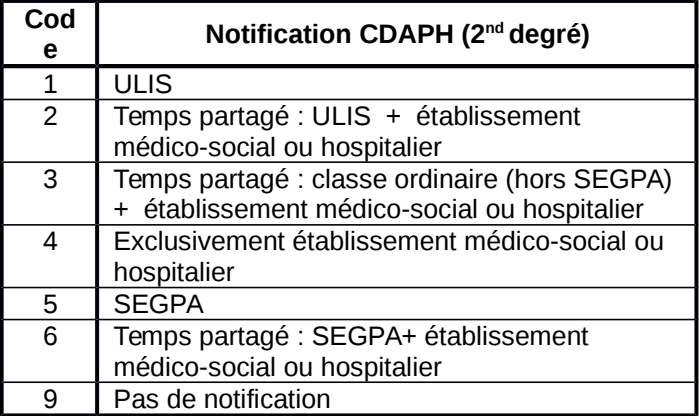

#### **5) Autres notifications de la commission départementale pour l'autonomie des personnes handicapées (CDAPH)**

Quatre rubriques décrivent la (les) notification(s) établie(s) par les CDAPH. Elles concernent l'accompagnement de l'élève par un personnel chargé de l'aide humaine (5A), l'accompagnement par des intervenants extérieurs (5B) ; la CDAPH se prononce également sur l'attribution d'un matériel pédagogique adapté (5C) ; l'appui du Pôle d'Enseignement des Jeunes Sourds (PEJS) (5D) ;

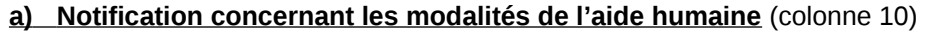

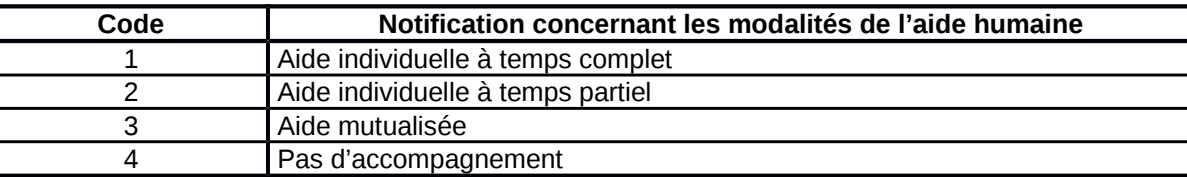

#### **b) Notification concernant l'accompagnement par un intervenant rattaché à un établissement de santé, un établissement médico-social, un SESSAD** (colonne 11)

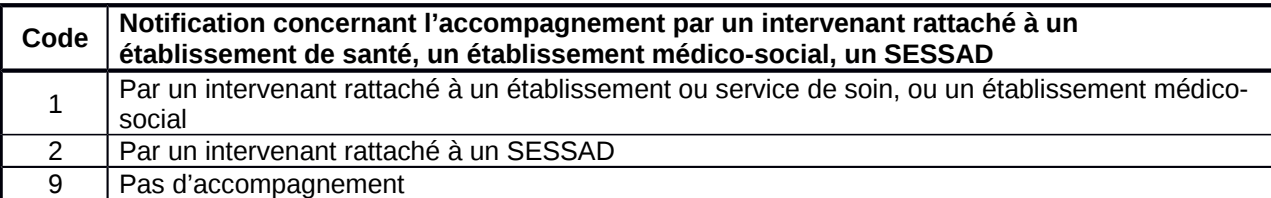

#### **c) Notification concernant l'attribution d'un matériel pédagogique adapté** (colonne 12)

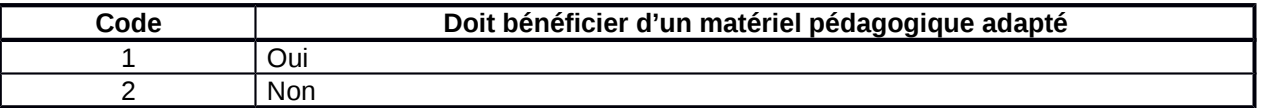

# **d) Notification de l'appui du Pôle d'Enseignement des Jeunes Sourds (PEJS)** (colonne 13)

*Important* : La notification d'une scolarisation avec l'appui du PEJS est prononcée uniquement pour les jeunes sourds dont les familles ont fait le choix d'un mode de communication. Cette information est à compléter un peu plus loin.

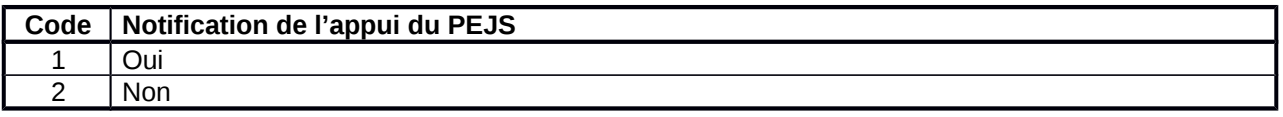

# **6) Projet personnalisé de scolarisation** (colonne 14) **:**

Concerne l'état d'avancement du projet personnalisé de scolarisation.

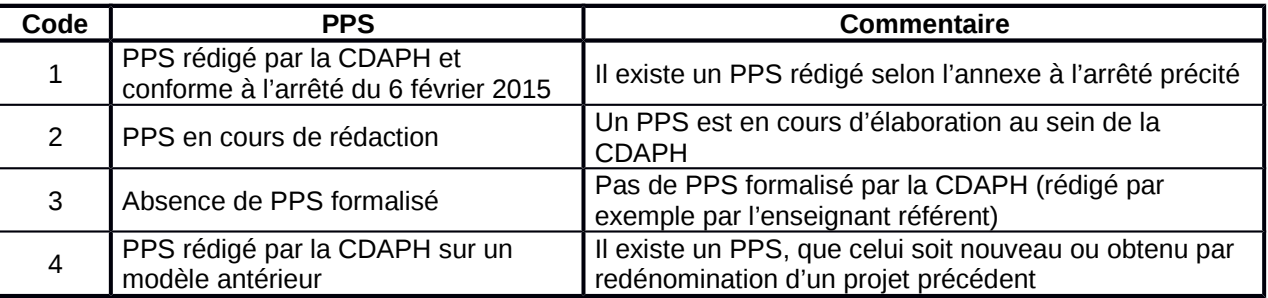

*Important :* Les PPS en cours de rédaction sont ceux pour lesquels la CDAPH a déjà statué. Les dossiers déposés et qui n'ont pas encore fait l'objet d'un examen par la CDAPH ne font pas partie du champ de l'enquête.

#### **7) Choix du mode de communication pour les élèves présentant des troubles auditifs** (colonne 15)

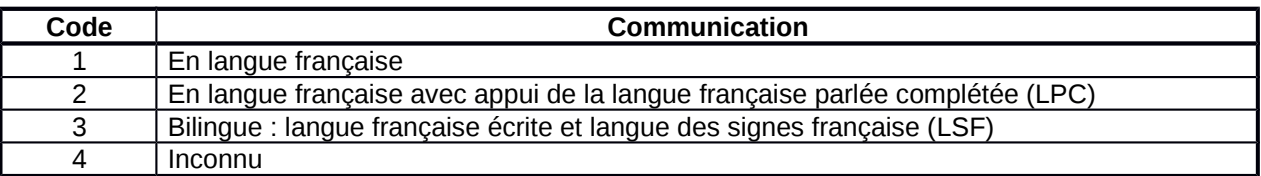

 **Les ULIS :** 

- **ULIS TFC :** concerne les élèves ayant des troubles des fonctions cognitives ou mentales,
- **ULIS TSLA :** concerne les élèves ayant des troubles spécifiques du langage et des apprentissages,
- **ULIS TSA (ex ULIS TED) :** concerne les élèves ayant des troubles du spectre de l'autisme,
- **ULIS TFM :** concerne les élèves en situation de handicap moteur dont font partie les troubles dyspraxiques, avec ou sans troubles associés,
- **ULIS TFA :** concerne les élèves en situation de handicap auditif, avec ou sans troubles associés,
- **ULIS TFV :** concerne les élèves en situation de handicap visuel, avec ou sans troubles associés,
- **ULIS TMA :** concerne les élèves en situation de pluri-handicap ou de maladie invalidante impactant fortement les apprentissages.

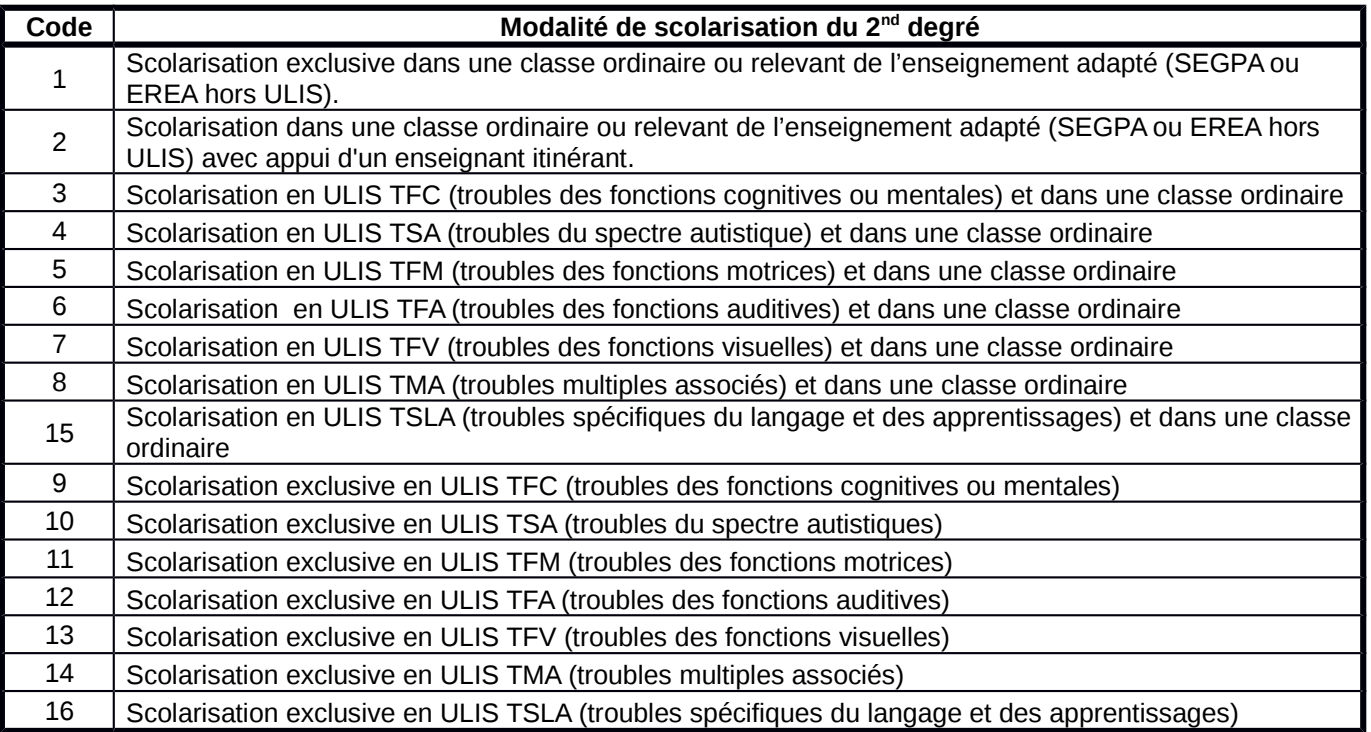

#### **9) Niveau**

Pour les élèves scolarisés en classe ordinaire, seule la rubrique niveau d'enseignement (9A) est à renseigner. Pour les élèves scolarisés avec l'appui d'une ULIS, **deux rubriques sont à renseigner**, d'une part le niveau d'enseignement (9A) correspondant au niveau scolaire de l'élève, d'autre part le niveau de la classe de référence de l'élève (9B).

Les informations sont à renseigner en utilisant la nomenclature suivante :

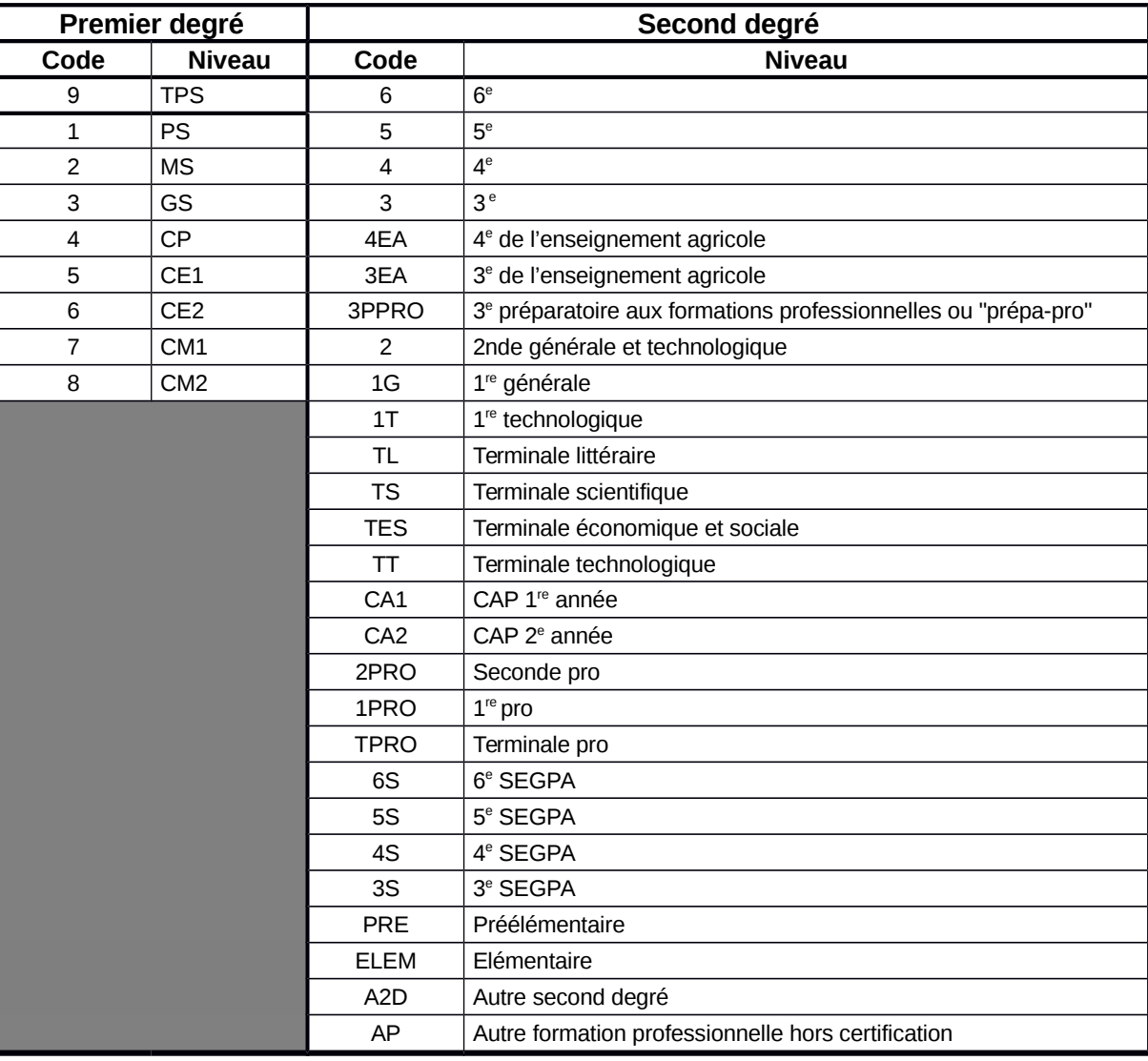

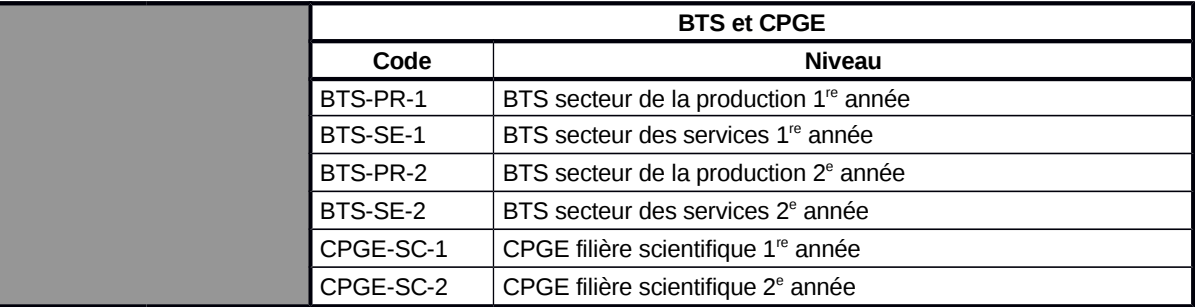

#### **a) Niveau d'enseignement** (colonne 17)

Il s'agit **soit de la classe fréquentée dans le cas d'une scolarisation en classe ordinaire**, **soit du niveau de formation de l'élève dans le cas d'une scolarisation avec appui d'un dispositif collectif (ULIS école ou ULIS second degré)**

**- cas d'une scolarisation avec appui d'une ULIS école** : si plusieurs niveaux d'enseignement sont suivis par l'élève, privilégier celui qui caractérise le mieux son niveau global réel. Ainsi, si l'élève est, compte tenu de son âge, inclus dans une classe de CM2 pour participer à certaines séquences, mais n'est pas encore lecteur et commence seulement à acquérir des éléments de numération, c'est bien le niveau de formation correspondant à un CP ou un CE1 qui doit être indiqué.

**- cas d'une scolarisation avec appui d'une ULIS collège ou lycée** : le même principe est applicable, mais le niveau de formation retenu peut être un niveau du premier degré. Dans ce cas (et dans ce cas seulement), il est possible d'attribuer les niveaux PRE : « préélémentaire » ou ELEM : « élémentaire ».

# **b) Niveau de la classe de référence** (colonne 18)

**Lorsque l'élève est scolarisé avec appui d'une ULIS,** le niveau à renseigner est celui de sa classe de référence.

# **10) Temps de scolarisation « interne » (dans l'école ou l'établissement principal)**

#### **Temps de scolarisation de l'élève**

Les rubriques 10a, 10b, 11a et 11b, qui suivent, rendent compte du **temps de scolarisation** de l'élève : le temps de scolarisation est entendu comme le temps où l'élève reçoit un enseignement : **il ne comprend pas les plages de l'emploi du temps où l'élève bénéficie de soins éducatifs, thérapeutiques, rééducatifs, dispensés par un établissement ou service sanitaire ou médico-social ou par des intervenants externes**, qu'ils interviennent ou non au sein de l'établissement scolaire **(cf. infra §13 rubrique « autres accompagnements »).** Ce temps exclusivement de scolarisation se déroule entièrement ou non dans l'école ou l'établissement scolaire principal **et** peut être :

- à temps complet dans cette école ou cet établissement scolaire, la rubrique « quotité de temps de scolarisation interne » est codée « TC ». Il n'y a donc pas de possibilité de temps de scolarisation complémentaire dans un autre établissement ;
- le temps de scolarisation peut être de moins de 9 demi-journées hebdomadaires dans l'école ou l'établissement scolaire de l'élève : l'élève est donc à temps partiel dans l'école ou l'établissement scolaire, et la rubrique « quotité de temps de scolarisation interne » est codée « TP »
	- **a)** cet élève ne bénéficie pas d'un temps de scolarisation **(exclusivement de scolarisation)** dans un autre établissement (de soins, médico-social, à distance, etc.) : les rubriques « temps de scolarisation complémentaires » et « autres établissements » ne seront pas renseignées ;
	- **b)** cet élève bénéficie d'un temps de scolarisation **(exclusivement de scolarisation)** dans un autre établissement (de soins, médico-social, à distance, etc.) : les rubriques « temps de scolarisation complémentaires » (en nombre de demi-journées) et « autres établissements » (type d'établissement où s'effectue la scolarisation complémentaire) seront renseignées.

Les rubriques 10a, 10b, 11a et 11b rendent compte des modalités de ce temps de scolarisation (et exclusivement de scolarisation) :

L'établissement principal peut être l'école, l'établissement scolaire de référence ou le Centre Nationale de Promotion Rurale (CNPR) ou le Centre National d'Enseignement à Distance (CNED).

Si un élève fréquente une école, un établissement scolaire et le CNPR/CNED, la scolarisation effectuée par l'intermédiaire du CNPR/CNED sera **obligatoirement** décrite en scolarisation complémentaire externe (rubriques 11a et 11b).

Les stages effectués dans le cadre d'un cursus professionnel sont considérés comme des périodes de scolarisation de ce cursus.

Dans le cas où l'élève fréquente deux écoles ou établissements scolaires (ex : son établissement de référence et l'ULIS d'une autre structure), il sera comptabilisé dans son établissement principal et les périodes effectuées dans l'autre structure seront recensées comme scolarité complémentaire (rubriques 11a et 11b).

# **a) Quotité de temps de scolarisation interne** (colonne 19)

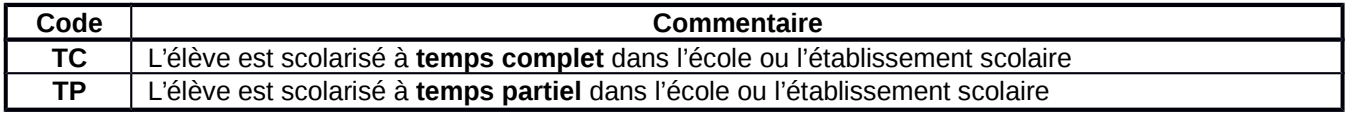

#### **b) Temps de scolarisation hebdomadaire interne** (colonne 20) :

Il est précisé en nombre de demi-journées si la rubrique 10a est notée **TP**. (de 1 à 8 au maximum).

# **11) Temps de scolarisation à l'extérieur de l'école ou l'établissement scolaire principal**

Si l'élève scolarisé à temps partiel bénéficie **simultanément d'un autre type de scolarisation** (dans une unité d'enseignement dépendant d'un établissement médico-social ou sanitaire, un établissement agricole, un CFA ou est scolarisé à distance, etc.), les deux rubriques suivantes doivent être renseignées.

#### a) **Lieu de scolarisation complémentaire externe** (colonne 21)

Le lieu où s'effectue la scolarisation complémentaire : une unité d'enseignement d'un établissement hospitalier ou médico-social **(y compris les UE externalisées),** le domicile dans le cas d'une scolarisation à domicile…

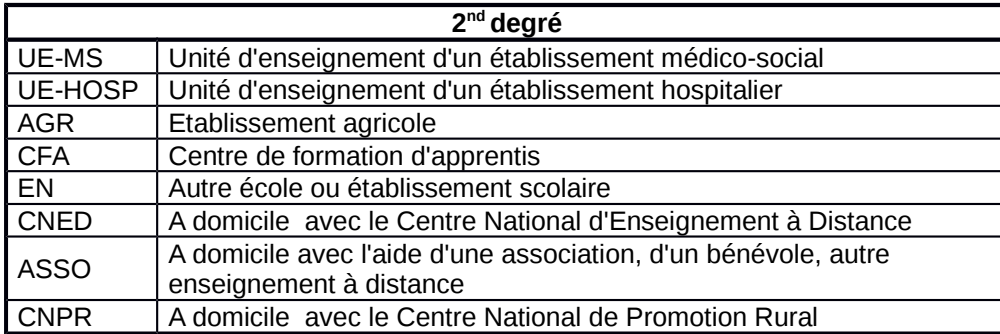

# b) **Temps de scolarisation hebdomadaire complémentaire externe** (colonne 22)

Le total du nombre de demi-journées de scolarisation principale et complémentaire externe ne pourra excéder 9 demi-journées (l'équivalent d'un temps complet).

# **12) Scolarité de l'année précédente**

En fonction des situations, seront codés :

- le type de structure de scolarisation,
- la classe fréquentée l'année précédente. Si l'élève était scolarisé en ULIS, l'information n'est pas à renseigner (déjà identifiée dans l'item précédent « type de structure »)**.**

#### **a) Structure fréquentée l'année précédente** (colonne 23)

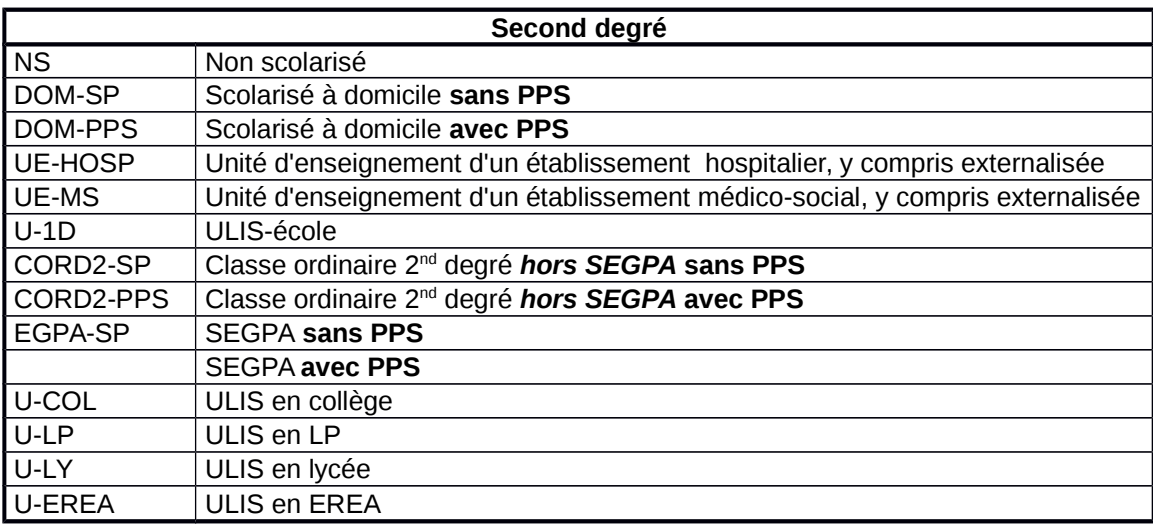

#### **b)** Classe fréquentée l'année précédente (colonne 24)

La nomenclature est celle du niveau d'enseignement (cf. §8)

#### **13) L'aide humaine**

# **a) Accompagnement principal** (colonne 25)

# **Ne pas intégrer les accompagnants collectifs en ULIS.**

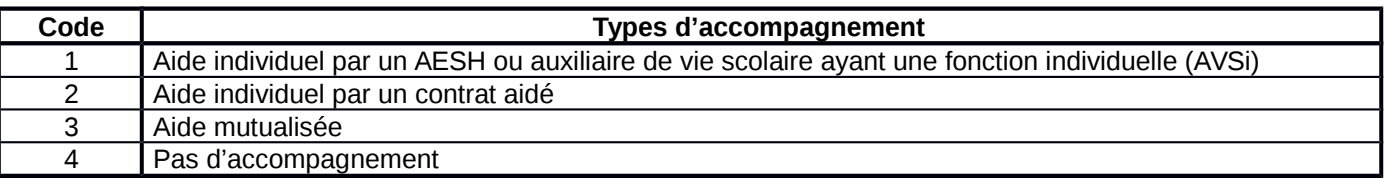

b) **Temps d'accompagnement** (colonne 26)

Cette rubrique n'est renseignée que dans le **cas d'une aide individuelle** :

- à temps partiel, si l'accompagnement effectif ne porte que sur une partie du temps scolaire ;
- à temps plein, si l'accompagnement effectif porte sur la totalité du temps scolaire, même si l'élève n'est scolarisé qu'à temps partiel : s'il vient 4 demi-journées à l'école et que la présence requise de la personne chargée de l'aide individuelle est de 4 demi-journées, cela signifie que cet accompagnement est à temps plein.

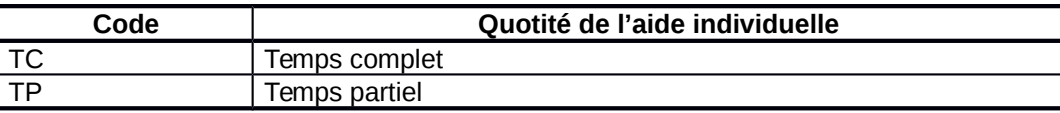

c) **Présence d'une aide humaine en période de mises en situation professionnelle** (colonne 27)

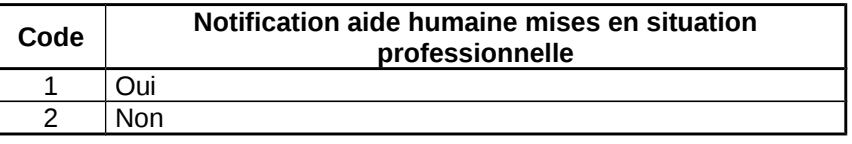

#### **14) Autres accompagnements**

#### a) **Accompagnement principal** (colonne 28)

L'élève peut bénéficier d'accompagnements **autres que ceux effectués par un personnel chargé de l'aide humaine** : il s'agit d'accompagnements éducatifs, thérapeutiques, rééducatifs, dispensés par un établissement ou service de soins, ou médico-social, ou par des intervenants externes, **qu'ils interviennent ou non au sein de l'établissement scolaire**.

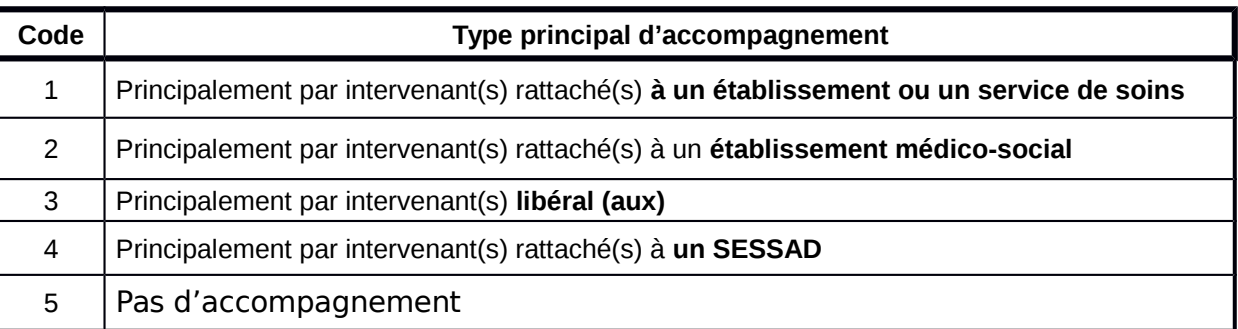

La nomenclature décrit les accompagnements par type d'intervenant **principal** : cet (ces) accompagnement(s) peut (peuvent) être dispensé(s) :

- par un (ou plusieurs) intervenant(s) orthophoniste, kinésithérapeute, psychomotricien ... issu(s) d'un **établissement ou service sanitaire** : service de soins, hôpital de jour, CMP… : code 1,
- par un (ou plusieurs) intervenant(s) orthophoniste, kinésithérapeute, psychomotricien ... issu(s) d'un établissement médico-social : IME, ITEP, IMPRO, CAMSP, CMPP, etc. : code 2 ; dans le cas où l'intervention est réalisée par un service de type SESSAD rattaché lui-même à l'établissement médico-social, code 4 (cf. infra),
- par un (ou plusieurs) intervenant(s) libéral (aux) orthophoniste, kinésithérapeute, psychomotricien ... - non rattaché(s) à un service ou un établissement sanitaire ou médicosocial : code 3,
- par un (ou plusieurs) intervenants rattachés à un service de type SESSAD : code 4, que ce SESSAD soit indépendant ou lui-même rattaché à un établissement médico-social.

#### b) **Scolarisation dans un pôle d'enseignement pour les jeunes sourds** (colonne 29)

Pour les élèves avec des troubles des fonctions auditives, précisez s'ils sont scolarisés dans un pôle d'enseignement pour jeunes sourds.

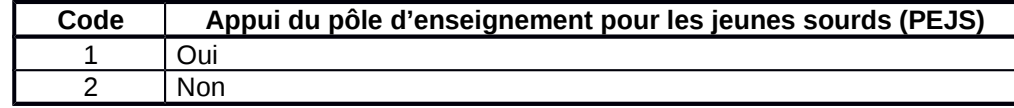

#### **15) Aménagement matériel spécifique dans l'école ou l'établissement scolaire** (colonne 30)

Cette rubrique ne concerne que les matériels et appareillages effectivement installés dans l'établissement ou la classe, indispensables pour la scolarité des élèves. Elle ne prend pas en compte les appareillages personnels de l'élève. Par exemple, le plan incliné sera à renseigner ici mais pas le siège coquille ; la boucle magnétique est concernée mais pas la prothèse auditive.

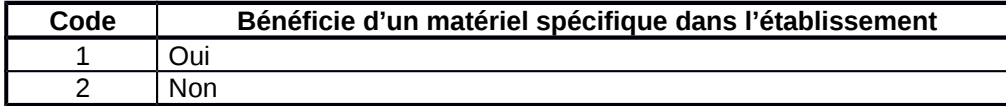

#### **16) Recours à un matériel pédagogique adapté pour l'élève** (colonne 31)

Cette rubrique concerne les matériels ou appareillages affectés à l'élève et indispensables à ses apprentissages, financés par le ministère de l'agriculture et de l'alimentation ou par une autre structure : ordinateur, plage en braille, périphérique adapté, loupe, etc. Il ne s'agit pas de matériels souhaités mais de matériels effectivement utilisés.

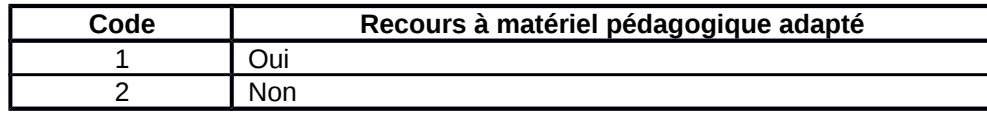

#### **17) Recours à un mode de transport spécifique** (colonne 32)

Taxi, VSL (Véhicule Sanitaire Léger), ambulance, transporteur spécialisé dans le transport des personnes handicapées, transport effectué par les parents (avec accord de la CDAPH). Le transport concerne uniquement le trajet aller-retour domicile-école.

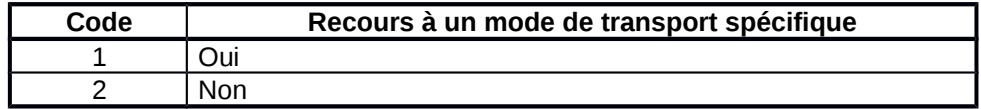

#### **18) Contrôle en cours de formation** (colonne 33)

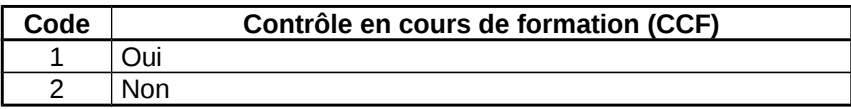

#### **19) Aménagement d'épreuves en CCF** (colonne 34)

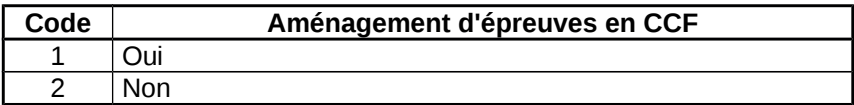

#### **20) Aménagement d'épreuves terminales** (colonne 35)

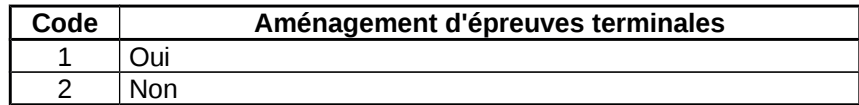

#### **Panel d'élèves en situation de handicap : actualisation de la situation 2020-2021**

Depuis la rentrée 2013, la direction de l'évaluation, de la prospective et de la performance (DEPP) suit un panel d'environ 12 800 élèves en situation de handicap, nés en 2001 ou en 2005. Ils seront suivis pendant plusieurs années, y compris après la fin de leur scolarité. L'objectif est de décrire de manière détaillée les parcours des élèves en fonction de leur trouble et d'expliquer ces parcours et leurs performances scolaires tout au long de leur scolarité et au-delà de leur scolarisation.

L'une des opérations annuelles de ce panel est la mise à jour de la situation 2020-2021 des panélistes, qui sera notamment assurée par les enseignants référents. Cette opération peut se faire en même temps que la saisie des enquêtes n<sup>os</sup> 3 et 12 ou à la fin de celles-ci à l'aide d'un module « Panel 2013 » de l'application mentionnée dans la note de service. **Attention :La validation des données des enquêtes n°3 et 12 ne sera possible qu'une fois l'ensemble des données du panel complétées.**

La DEPP attire votre attention sur la nécessité de remplir les informations relatives aux panélistes avec le plus grand soin possible, aussi bien dans les enquêtes n°3 & 12 que dans le panel. Seule la description du parcours scolaire de ces élèves, année après année, permettra de mesurer l'efficacité et l'équité des mesures mises en œuvre pour compenser le handicap.

#### **CALENDRIER**

L'onglet relatif au panel 2013 ouvrira sur l'application le **07 décembre 2020**. La fin de saisie pour le panel est identique à celle des enquêtes n°3 et n°12, **soit le 08 mars 2021**, étant donné que les informations du panel doivent être complétées pour valider ces enquêtes.

Néanmoins, une fois la saisie terminée, les enseignants référents peuvent continuer à recevoir ponctuellement au cours de l'année scolaire des e-mails de *depppanel2013@education.gouv.fr* leurs indiquant qu'ils doivent se connecter à l'enquête pour mettre à jour la situation d'un panéliste. Cette demande tardive s'explique par des mises à jour de la situation de l'élève par la DEPP, suite à des informations obtenue par ailleurs (établissements médico-sociaux, établissements scolaire de l'enseignement agricole, famille…). Dans ce cas, les enseignants référents sont priés de se connecter à l'application et compléter les informations sur ce panéliste.

#### **RAPPELS**

#### *1. Fonctionnement du panel et contexte de l'actualisation des situations des panélistes demandée aux enseignants référents*

Pour le panel 2013, la mise à jour annuelle de la situation scolaire des panélistes se fait selon trois modalités :

- Par interrogation des enseignants référents seul moyen de savoir si les panélistes bénéficient encore de PPS et de connaitre les compensations mises en œuvre par l'Education nationale – ou par interrogation des établissements hospitaliers ou médico-sociaux qui scolarisent des panélistes ;
- Par recherche des élèves du panel dans les bases administratives qui recensent les élèves et les apprentis :
- Par interrogation directe du/des responsable(s) des panélistes dans le cas où les deux étapes précédentes ont échouées.

Par ailleurs, une enquête auprès des familles (pour la première fois réalisée en en 2013 et 2014, une seconde enquête sera réalisée en 2022), auprès des enseignants (réalisée en 2016) et des évaluations des panélistes (déjà réalisées en 2016, cette mesure sera à nouveau réalisée en 2020) complètent ce dispositif.

Ce panel est donc composé de diverses opérations mais la participation des enseignants référent à la mise à jour de la situation des panélistes représente l'information de base, qui est primordiale.

#### *2. Information du/des responsable(s) des panélistes, obligation de réponse, secret statistique et droit des personnes*

 Information du/des responsable(s) des panélistes : Les parents des élèves sélectionnés pour faire partie du panel ont reçu un questionnaire Famille en 2013 ou en 2014 destiné à connaître les conditions de vie de l'élève et de sa famille, la façon dont ses parents vivent sa scolarisation et leurs aspirations vis-à-vis de l'institution scolaire. Les premiers résultats ont été publiés dans [la note d'information n°4 de février 2015.](https://cache.media.eduscol.education.fr/file/2015/78/5/DEPP_NI_2015_04_ecole_college_enfants_situation_handicap_constituent_population_fortement_differenciee_scolairement_socialement_390785.pdf) Seuls les jeunes dont les parents avaient accepté de

répondre au questionnaire Famille font l'objet de ce suivi depuis lors ; les jeunes dont les parents ont fait explicitement usage de leur droit d'opposition ainsi que ceux n'ayant pas répondu au questionnaire ne sont plus suivis.

**Obligation de réponse** : Vu l'avis favorable du Conseil national de l'information statistique, cette enquête, reconnue **d'intérêt général et de qualité statistique**, est **obligatoire**, en application de la loi n° 51-711 du 7 juin 1951 sur l'obligation, la coordination et le secret en matière de statistiques. L'obligation de réponse s'applique aux deux modalités d'actualisation de la situation annuelle des élèves par le biais des deux interrogations possibles : la première auprès des enseignants référents et établissements, et la seconde auprès des familles. Visa n° **2019A088ED** du Ministre de l'économie et des finances, valable pour l'année scolaire **2020-2021** – Arrêté en date du **24/710/2019**.

Secret statistique/droit des personnes : Contrairement aux enquêtes n°3 et 12 qui sont anonymes, les noms et prénoms des panélistes apparaissent dans l'onglet « Panel 2013 ». Les réponses à ce questionnaire sont protégées par le secret statistique et destinées à la Direction de l'évaluation, de la prospective et de la performance du Ministère de l'Education nationale et de la Jeunesse (DEPP-MENJ). Le règlement général 2016-679 du 27 avril 2016 sur la protection des données (RGPD) ainsi que la loi n°78-17 du 6 janvier 1978 relative à l'informatique, aux fichiers et aux libertés s'appliquent à la présente enquête. Les droits des personnes peuvent être exercés auprès du délégué à la protection des données du ministère (dpo@education.gouv.fr).

# **INSTRUCTION AUX ENSEIGNANTS REFERENTS**

# **1. Première étape : Onglet « Panel 2013 » puis « Situation scolaire »**

L'application est la même que celle des enquêtes n°3 et 12 de l'éducation nationale. Son lien est le suivant : <https://dep.adc.education.fr/handagri/>

Dans ce sous-onglet « Panel 2013 » puis « Situation scolaire » apparaissent les établissements du secteur de l'enseignant référent qui scolarisaient des panélistes l'année scolaire précédente. L'enseignant référent doit en première lieu actualiser la situation de chaque panéliste.

Les situations possibles sont les suivantes :

#### **Le panéliste est toujours scolarisé dans le même établissement :**

**o** Si l'élève bénéficie toujours d'un PPS : Les informations le concernant figurent dans l'enquête n°12 renseignée par l'enseignant référent. Pour chacun de ces panélistes, l'enseignant référent doit sélectionner « *L'élève est scolarisé dans cette école, ce collège ou ce lycée avec un PPS* » puis sélectionner dans la liste qui lui est proposée le numéro d'élève auquel il correspond dans l'enquête n°12. Les informations le concernant déjà saisies dans l'enquête n°12 seront ainsi automatiquement récupérées par la DEPP, cette procédure évitant à l'enseignant référent de devoir les renseigner une seconde fois.

*Attention : le rapprochement entre un panéliste et un élève de l'enquête n°12 se fait sur 4 critères : l'UAI, le sexe, le mois et l'année de naissance. Si des différences sur ces informations existent pour un même élève entre le panel et l'enquête, il faudra modifier les informations erronées dans l'enquête 12 ou dans le panel pour pouvoir valider la situation du panéliste. En cas de problème, veuillez contacter depppanel2013@education.gouv.fr afin de bénéficier d'une assistance.*

o Si l'élève ne bénéficie plus de PPS : l'enseignant référent pourra le préciser en sélectionnant « *L'élève est scolarisé dans cette école, ce collège ou ce lycée et n'a plus de PPS* ».

#### **Le panéliste est toujours scolarisé mais a changé d'établissement :**

- Si l'élève est désormais scolarisé dans un nouvel établissement scolaire ou en apprentissage : l'enseignant référent initial doit sélectionner « *L'élève est scolarisé dans un autre école, collège, lycée ou CFA avec un PPS »* ou « *L'élève est scolarisé dans un autre école, collège, lycée ou CFA n'a plus de PPS »* puis indiquer le changement d'affectation intervenu pour cet élève en précisant successivement le département et son nouvel établissement et ce, même s'il s'agit d'un établissement de l'enseignement agricole. L'enseignant référent en charge de ce nouvel élève recevra alors un courriel automatique de la part depppanel2013@education.gouv.fr l'invitant à se connecter à l'application pour compléter la situation scolaire 2020-2021 du panéliste (Cf. *supra*, sélection du numéro de l'élève etc.).
- o Si l'élève est désormais scolarisé dans un établissement hospitalier ou médico-social : l'enseignant référent doit sélectionner « *Il est scolarisé uniquement dans un établissement de soins ou médico-social* » puis préciser successivement le département et son nouvel établissement. Le suivi de ce panéliste sera ensuite assuré par son nouvel établissement, via une enquête spécifique.
- o Si l'élève est désormais dans l'enseignement supérieur : l'enseignant référent doit sélectionner l'item « *Autres, précisez* », préciser « Enseignement supérieur » et indiquer sa formation ainsi que son établissement s'ils sont connus dans la zone de texte.
- o Si l'élève est scolarisé à la maison : l'item correspondant doit être sélectionné.
- o Si l'élève est scolarisé dans un établissement à l'étranger : l'enseignant référent doit sélectionner l'un des deux items suivants « *Il est scolarisé dans un établissement à l'étranger* » ou « *Sa famille est scolarisée à l'étranger pour une autre raison que la scolarisation de l'enfant* », selon les situations.

#### **Le panéliste n'est pas scolarisé actuellement :**

- o Si l'élève a 16 ans ou moins et n'est actuellement pas scolarisé : l'enseignant référent doit sélectionner « *Il est à la maison sans aucune solution* » ou *« Il est à la maison, en attente d'une place d'un établissement médicosocial avec scolarisation* », selon la situation du panéliste.
- o Si l'élève a plus de 16 ans et n'est pas scolarisé actuellement : l'enseignant référent peut sélectionner plusieurs items selon la situation du panéliste :
	- « *Il est à la maison, en attente d'une place d'un établissement médico-social avec scolarisation* » ;
	- *« Il est à la maison sans aucune solution* » dans le cas où le panéliste ou sa famille souhaite une poursuite de scolarisation, sans succès ;
	- « *Autres, précisez* » dans tous les autres cas, notamment pour les panélistes qui ont arrêtés ou finit leurs études et qui sont en emploi, en recherche d'emploi ou en stage dans le cadre de la recherche d'un emploi (avec Pôle emploi ou une mission locale, par exemple). L'enseignant référent pourra préciser la situation du panéliste dans la zone de texte proposée.

#### **L'enseignant référent ne connait pas ce panéliste ou ne connait pas sa situation pour cette année scolaire, malgré ses recherches (auprès de l'établissement précédent, de la MDPH…) :**

- o Dans le cas où l'enseignant référent sait seulement que le panéliste a déménagé : l'item « *Il a déménagé* » pourra être sélectionné puis de préciser, si possible, le nouveau département du panéliste, afin que la DEPP puisse procéder à des recherches.
- o Dans le cas où l'enseignant référent suivait cet élève mais ne connait pas sa situation pour l'année scolaire en cours : l'enseignant référent doit d'abord initier des démarches auprès de l'établissement précédent et de la MDPH afin de connaitre la situation actuelle du panéliste. Si, malgré tout, sa situation reste inconnue, il devra sélectionner l'item *« Vous avez perdu sa trace* » et préciser en commentaire les dernières informations détenues à propos du panéliste. Toute information, même partielle, sera utile à la DEPP pour le retrouver.
- o Dans les autres cas, notamment dans celui où l'enseignant référent n'a jamais connu ce panéliste : l'enseignent référent doit sélectionner l'item « *Autres, précisez* » et nous faire part de toute information, même partielle, sur le panéliste. Toute information, même partielle, sera utile à la DEPP pour le retrouver.

# **2. Seconde étape : Onglet « Panel 2013 » puis « Coordonnées des responsables de l'élève »**

Pour valider définitivement la situation des élèves du panel, la deuxième et dernière étape consiste à mettre à jour les coordonnées du/des responsable(s) des panélistes. L'enseignant référent doit donc, dans ce sous-onglet, vérifier que les coordonnées renseignées sont bien les dernières connues, et les mettre à jour le cas échéant.

Cette étape est essentielle, au même titre que la première car elle permet à la DEPP de :

- o contacter les responsables du panéliste dans le cas où il a été perdu de vue par l'enseignant référent, afin de préciser la situation du panéliste, grâce aux coordonnées récentes des responsables mis à jour régulièrement par les enseignants référents :
- o contacter les responsables pour des questionnaires adressés aux familles des panélistes ;
- o prévenir les responsables des panélistes des prochaines évaluations des acquis des panélistes.
- Cf. rappel p. 13-14 pour le fonctionnement du panel.

# **ASSISTANCE**

En cas de problème, les différents utilisateurs doivent privilégier l'adresse mail générique : [depppanel2013@education.gouv.fr](mailto:depppanel2013@education.gouv.fr)

**Glossaire**

**AESH** : Accompagnant des élèves en situation de handicap

**CAMSP** : Centre d'Action Médico-Sociale Précoce

**CDAPH** : Commission Départementale pour l'Autonomie des Personnes Handicapées

**CMP** : Centre Médico-Psychologique

**CMPP** : Centre Médico-Psycho-Pédagogique

**CNED :** Centre National d'Enseignement à

Distance **CPGE** : Classe Préparatoire aux

Grandes Ecoles

**GEVA-Sco :** guide d'évaluation et d'aide à la décision pour les MDPH dans le cadre d'une demande relative à un parcours de scolarisation

**IME** : Institut Médico-Educatif

**IMPRO** : Institut Médico-Professionnel

**ITEP** : Institut Thérapeutique, Educatif et Pédagogique

**LPC** : Langue française parlée complétée

**LSF** : Langue des signes française

**MDPH** : Maison Départementale des Personnes Handicapées

**OMS** : Organisation Mondiale de la Santé

**PAI** : Projet d'Accueil Individualisé

**PEJS** : Pôle d'Enseignement pour les Jeunes Sourds

**SESSAD** : Service d'Education Spéciale et de Soins à Domicile (terme générique, utilisé pour tout accompagnement par un service médico-éducatif, qui recouvre également les accompagnements par un Service d'Aide à l'Acquisition de l'Autonomie et à l'Intégration Scolaire (SAAAIS) ou par un Service de Soutien à l'Education Familiale et à l'Intégration Scolaire (SSEFIS)

**STS** : Section de Technicien Supérieur

**UE :** Unité d'enseignement (dans les établissements médico-sociaux ou hospitaliers)

**UEE :** Unité d'enseignement externalisée (unité relevant d'établissements ou services médico-sociaux externalisée dans un établissement scolaire du premier ou du second degré)

**UEMA :** Unité d'enseignement en maternelle autisme (unité relevant d'établissements ou services médico-sociaux externalisée dans une école maternelle)

**UEEA :** Unité d'enseignement en élémentaire autisme (unité relevant d'établissements ou services médico-sociaux externalisée dans une école élémentaire)

**ULIS** : Unités Localisées pour l'Inclusion Scolaire

**ULIS TFC :** ULIS Troubles des fonctions cognitives ou intellectuelles

**ULIS TSLA :** ULIS Troubles spécifiques du langage et des apprentissages

**ULIS TSA :** ULIS Troubles du spectre de l'autisme (ex ULIS TED)

**ULIS TFM :** ULIS Troubles des fonctions motrices

**ULIS TFA :** ULIS Troubles des fonctions auditives

**ULIS TFV :** ULIS Troubles des fonctions visuelles

**ULIS TMA :** ULIS Troubles multiples associés